Motion Computing is a registered trademark and Motion is a trademark of Motion Computing, Inc. All other trademarks and registered trademarks are the property of their respective owners.

NOTICE: The information in this publication is subject to change without notice. MOTION COMPUTING, INC. SHALL NOT BE HELD LIABLE FOR TECHNICAL OR EDITORIAL ERRORS OR OMISSIONS CONTAINED HEREIN NOR FOR ACCIDENTAL OR CONSEQUENTIAL DAMAGES RESULTING FROM THE FURNISHING, PERFORMANCE, OR USE OF THIS MATERIAL. No part of this publication may be photocopied or reproduced in any form without prior written consent from Motion Computing, Inc.

Safety and Regulatory: For safety and regulatory information, see the Safety and Regulatory Guide packaged with your Tablet PC.

Service and Support: For service and support, go to: www.motioncomputing.com/support (US and Canada) or www.motioncomputing.co.uk/support (UK).

Motion Computing est une marques déposée et Motion est une marque commerciale de Motion Computing, Inc. aux États-Unis et dans tous les autres pays. Toutes les autres marques, déposéesou non, citées dans ce manuel appartiennent à leurs propriétaires respectifs .

NOTICE : Les informations contenues dans cette publication sont susceptibles d'être modifiées sans avis. LA SOCIÉTÉ MOTION COMPUTING, INC. NE POURRA PAS ÊTRE TENUE POUR RESPONSABLE EN CAS D'ERREUR TECHNIQUE DU ÉDITORIALE, OU D'OMISSIONS, DANS LE PRÉSENT DOCUMENT, NI POUR TOUT INCIDENT OU DOMMAGE CONSÉCUTIF RÉSULTANT DE LA MISE À DISPOSITION, DE L'EXPLOITATION OU DE L'UTILISATEUR DE CE DOCUMENT. Aucune partie de cette publication ne peut être photocopié ou reproduite, sous quelque forme que ce soit, sans l'autorisation écrite préalable de Motion Computing, Inc.

 Sécurité et réglementations : Pour connaître les consignes de sécurité et les réglementations, reportez-vous au manuel Sécurité et réglementations livré avec la tablette PC.

Maintenance des produits et assistance technique : Pour la maintenance et l'assistance technique, consultez le site : www.motioncomputing.fr/support.

Motion Computing ist eine eingetragene Marke und Motion ist eine Marke von Motion Computing, Inc. in den USA und in allen anderen Ländern. Alle weiteren Warenzeichen und eingetragenen Warenzeichen sind Eigentum ihrer jeweiligen Inhaber.

HINWEIS: Änderungen der in diesem Handbuch enthaltenen Informationen sind ohne Vorankündigung vorbehalten. MOTION COMPUTING, INC. ÜBERNIMMT KEINERLEI HAFTUNG FÜR IN DIESER DOKUMENTATION ENTHALTENE TECHNISCHE ODER REDAKTIONELLE FEHLER ODER AUSLASSUNGEN ODER FÜR UNBEABSICHTIGTE SCHÄDEN ODER FOLGESCHÄDEN, DIE UNTER UMSTÄNDEN AUS DER LIEFERUNG, DER LEISTUNG ODER DER BENUTZUNG DIESES MATERIALS RESULTIEREN. Dieses Dokument darf ohne vorherige schriftliche Genehmigung der Motion Computing, Inc. weder ganz noch teilweise fotokopiert oder reproduziert werden.

Sicherheit und Vorschriften: Für Sicherheits- und Vorschriftsinformationen wenden Sie sich bitte an das Sicherheits- und Vorschriftshandbuch, das Ihrem Tablet PC beiliegt.

Produkt-Service und Support: Für Service und Support, wenden Sie sich bitte an: www.motioncomputing.de/support.

## **Optional Accessories Accessoires en Option Optionales Zubehör**

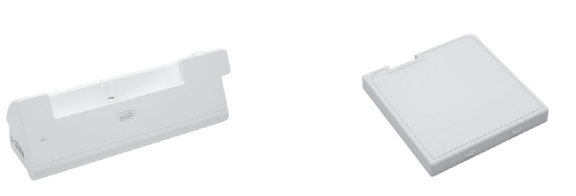

USB Keyboard Clavier sans fil Kabellose Tastatur

Additional battery Batterie supplémentaire Zusätzlicher Akku

Docking Station Station d'accueil Dockingstation

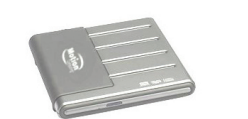

USB DVD +/- CD-RW Lecteur USB DVD +/- CD-RW USB DVD +/- CD-RW

For more information go to: www.motioncomputing.com/accessories

Pour plus d'informations, rendez-vous : www.motioncomputing.fr/products/motion\_accessories.asp

Weitere Informationen finden Sie unter: www.motioncomputing.de/products/motion\_accessories.asp

## **Motion™ Tablet Quick Setup**

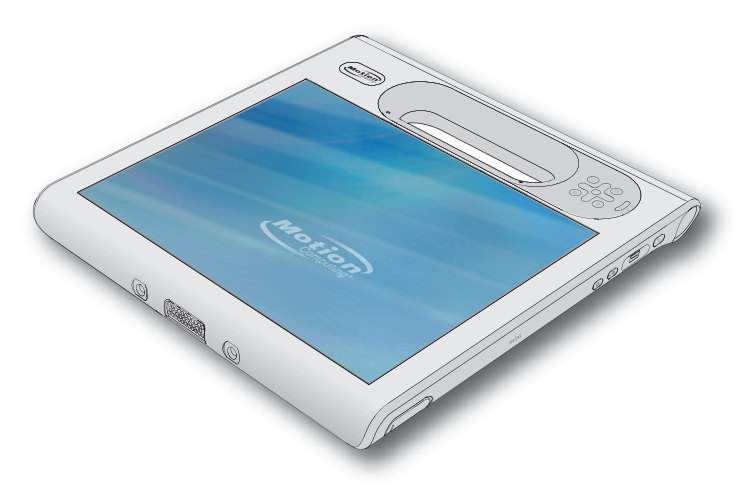

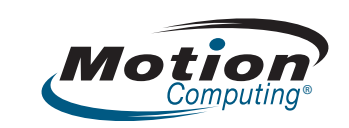

Copyright © 2008 Motion Computing, Inc. All Rights Reserved PN 024-02-0106 A01

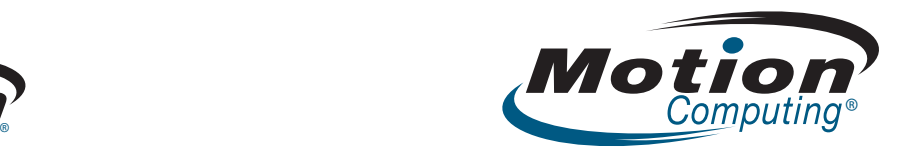

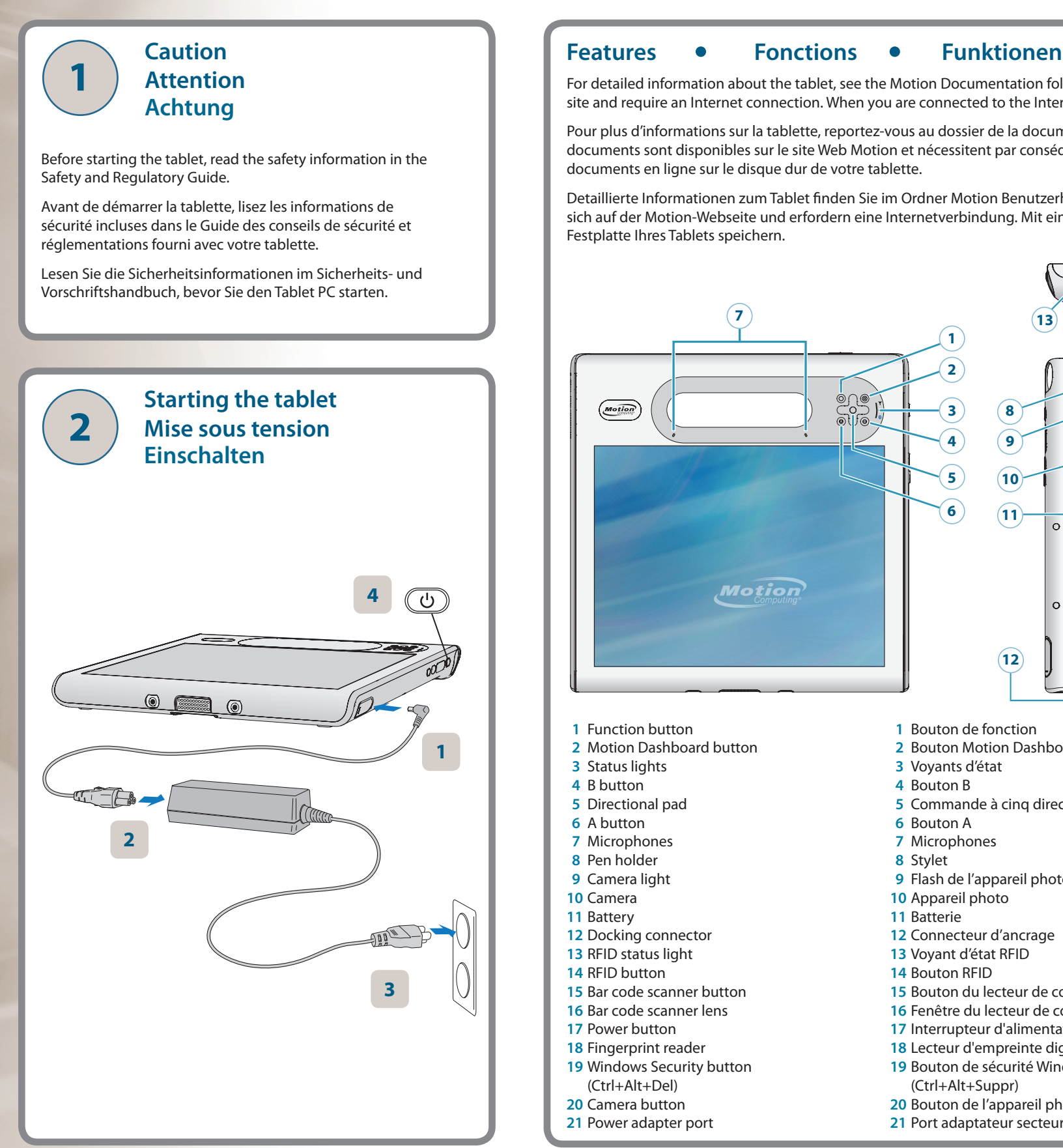

 For detailed information about the tablet, see the Motion Documentation folder on the tablet desktop. Some documents are on the Motion Web site and require an Internet connection. When you are connected to the Internet, you can save a copy of the document to your tablet hard drive.

Pour plus d'informations sur la tablette, reportez-vous au dossier de la documentation Motion situé sur le bureau de votre tablette. Certains documents sont disponibles sur le site Web Motion et nécessitent par conséquent une connexion Internet. Vous pouvez enregistrer une copie des documents en ligne sur le disque dur de votre tablette.

Detaillierte Informationen zum Tablet finden Sie im Ordner Motion Benutzerhandbuch auf Ihrem Tablet PC-Desktop. Manche Dokumente befinden sich auf der Motion-Webseite und erfordern eine Internetverbindung. Mit einer Internetverbindung können Sie eine Kopie des Dokuments auf der Festplatte Ihres Tablets speichern.

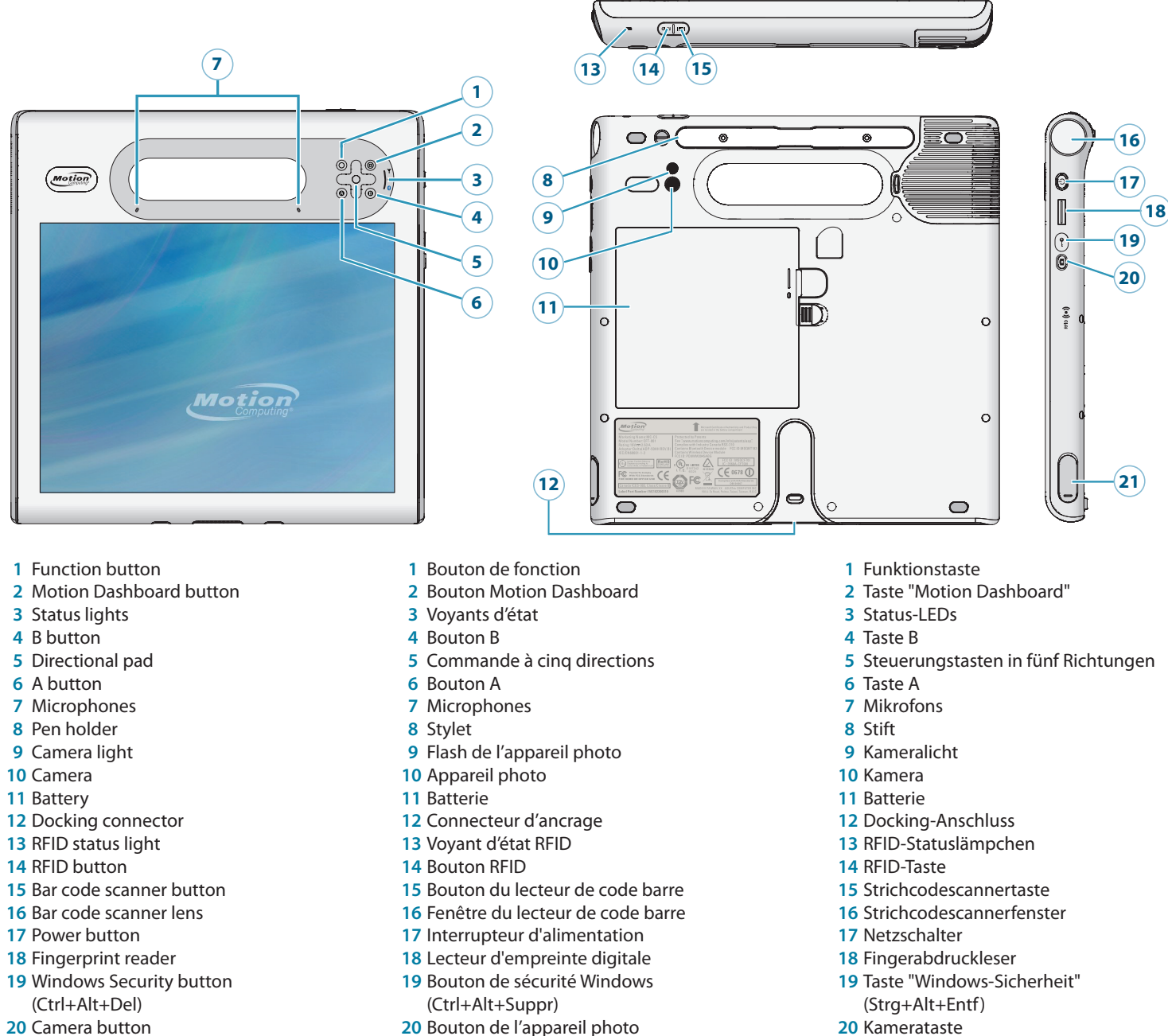

Port adaptateur secteur

- Power adapter port
- 
- 
- Netzadapteranschluss